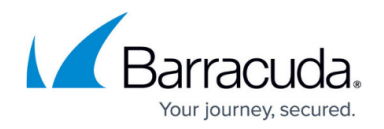

# **Network Connector**

#### <https://campus.barracuda.com/doc/2458453/>

The Network Connector provides full, transparent access for users requiring general or more widespread network access. No configuration is required on the client computer, the configuration is stored on the Barracuda SSL VPN. Authorized users can be provided with complete TCP/UDP access to the entire network in a manner similar to what is provided by IPsec, including mounting drives, accessing network shares and moving files, just as if they were physically inside the companies network.

### **Deployment**

The Network Connector consists of two components:

- A server-side component which needs to be enabled on the Barracuda SSL VPN to allow access by your designated users.
- A client-side component that, when installed onto the remote system, connects to the server interfaces.

When a client connects to the Barracuda SSL VPN with the Network Connector, it is assigned a secondary IP address from the IP range defined in the network connector resource configuration. The network connector uses the assigned secondary IP and the configured published routes to determine which traffic to forward to the internal network. The default configuration is for the network connector to act as a split level VPN, only routing traffic destined for the internal network through the tunnel. It is possible to change this behavior to route all traffic through the network connector.

### **In this section**

## Barracuda SSL VPN

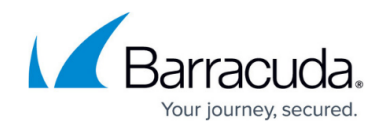

© Barracuda Networks Inc., 2020 The information contained within this document is confidential and proprietary to Barracuda Networks Inc. No portion of this document may be copied, distributed, publicized or used for other than internal documentary purposes without the written consent of an official representative of Barracuda Networks Inc. All specifications are subject to change without notice. Barracuda Networks Inc. assumes no responsibility for any inaccuracies in this document. Barracuda Networks Inc. reserves the right to change, modify, transfer, or otherwise revise this publication without notice.